# **Advanced Excel & Real Estate Modeling**

In this 2-day course, you will master the advanced Excel tricks, techniques, and tools financial analysts use to build and audit financial models. This will also cover real estate fundamentals used to create real estate models. You will create a real estate acquisition model using assumptions for the purchase price, financing, operating performance, and exit cap rate.

**Group classes in NYC and on-site training is available for this course.** For more information, email [nyc@careercenters.com](mailto:nyc@careercenters.com) or visit: [careercenters.com/courses/advanced-excel-real-estate-modeling](https://careercenters.com/courses/advanced-excel-real-estate-modeling)

[nyc@careercenters.com](mailto:nyc@careercenters.com) • [212-684-5151](tel:+1-212-684-5151)

# **Course Outline**

This package includes these courses

- Advanced Excel for Financial Modeling  $\bullet$
- Real Estate Financial Modeling

# **Advanced Excel for Financial Modeling**

# **Advanced techniques to Expedite Workflow**

- Efficient formula writing
- Formula & model auditing
- Advanced cell locking  $\bullet$
- Hot Keys to work without the mouse  $\bullet$
- Windows & work with multiple applications
- Go To Special
- Paste Special

# **Project #1: Revenue build-up by store count and same store sales growth**

- Learn different methods for projecting company revenues
- Apply advanced Excel techiques to quickly build out projections

## **Advanced Analytical Tools & Sensitivity Analysis**

- Goal Seek
- Data Tables
- Scenario Manager

# **Project #2: Cash flow modeling & sensitivity analysis**

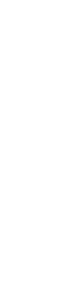

**COURSE SYLLABUS**

**COURSE SYLLABUS** 

- Project revenues and expenses  $\bullet$
- Discount cash flows to the present value  $\bullet$
- Run a sensitivity analysis for valuation based on revenue growth and gross margin  $\bullet$

#### **Database Functions for Finance**

- Advanced SUMIFS  $\bullet$
- VLOOKUP-MATCH
- INDEX-MATCH  $\bullet$

### **Functions for Financial Modeling**

- Financial functions  $\bullet$
- Date functions  $\bullet$
- Nested IF statements  $\bullet$
- IF Statements with AND/OR
- CHOOSE function  $\bullet$
- Weighted average calculations
- IFERROR  $\bullet$

#### **Projects #3: Loan amortization model**

- Model cash flows from an amortizing loan  $\bullet$
- Use advanced functions to aggregate the data  $\bullet$

# **Real Estate Financial Modeling**

#### **Real Estate Fundamentals**

- NOI and cap rates
- Real estate valuation factors
- Property types  $\bullet$
- Leases  $\bullet$
- Financing and mortgages  $\bullet$
- Create a mortgage model in Excel  $\bullet$

#### **Real Estate Acquisition Modeling**

- Set purchase price and operating assumptions  $\bullet$
- Model scenarios for a sale
- Project levered cash flows
- Evaluate a real estate acquisition and calculate levered and unlevered returns  $\bullet$